## 2018年05 月 15 日

迎接第24届俄州亞洲節

專題報道 P11

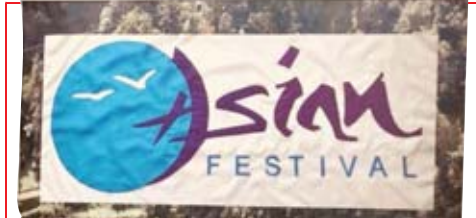

**Promotes the importance of**<br>cultural diversity in building a vibrant prosperous, and healthy community

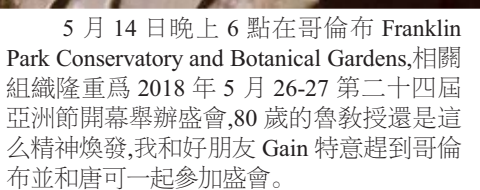

每年哥倫布亞洲節,正逢是美國陣亡將 士紀念日長周末, 全美國最大的俄亥俄州亞 洲節已經很有人氣,2017年參加人數近20萬 人。

這個一年一度的亞洲節是一個讓亞裔 人感到自豪和宣傳亞洲文化藝術的大型戶 外活動,今年是第24年舉辦。今晚主辦者表 示明年將迎接25周年慶祝。這個全美最大 的亞洲節,是五月份這個全美亞洲文化傳統 月中最美的一道風景。

節是在 1995年 創辦的,那一年 我認識了魯敎 授,記得是亞洲 行動協會的創 始人 May Chen 女士介紹我認 識魯敎授,那天 是在州政府,我 見到魯敎授是

俄州亞洲

唯一一個華人 上台請求政府 部門給予支持舉辦亞洲節。我孩子們小的時

候還常常帶他們去參加這樣有意義的活動。 因爲孩子們可以在那里看亞洲各族裔文藝

演出,各個族裔的文化展示, 亞洲禮品展示,兒童有專門 的活動場地,活動內容豐富, 有保險銀行企業就業機會 咨詢,身體體檢和健康咨詢, 還有亞裔美食。這兩天來自 各地遊人熙熙攘攘, 有亞裔 族群,也有非亞裔族群。人們 在公園里各取其樂, 有吃有 喝,是瞭解學習亞洲文化的 難得好機會。

俄州亞洲節是民辦的亞 洲各族裔節日, 現在已經是 80 歲的創辦人之一的美籍 華人魯永振敎授是一位名 副其實爲中華文化做出貢 獻的匠人。魯敎授原籍湖北, 1961年從台灣到美國留學, 獲數學博士學位,此後長期 在俄州州立大學數學系執 教,獲聘終身教授。早在80

年代,魯敎授應中國敎育部的邀請,參與改良 中國的大學教育,魯敎授寫了30頁的大學改 良計劃,中國開始有半工半讀的大學生。魯敎 授在 2000年退了休,還繼續着自己· 努力的公益事業。爲創辦"亞洲節",他十年如 一日, 爲爭取各方支持和籌款、組織人力物 力,付出了巨大精力!

今晚的盛會上魯敎授忙上忙下沒有時 間採訪他,我和魯太太坐在一起,魯太太也是 剛剛動完白內障手術。魯太太對我説了一件 魯敎授在小學的時候寫過的一個願望: 我能 活到60歲。今天的魯敎授已經80歲,所以他 每天早晨對他太太説我活一天就是賺了一 天。能做事,能做讓別人喜歡我做的事情,是 我最大高興的事情。

魯敎授除了創辦俄州亞洲節,還創辦了 另一項公益事業"老人午餐會":給60歲以上 的老齡人舉辦免費午餐會。老人午餐會給居 家孤寂的老人,提供了歡聚交流的機會。

今晚的盛會讓我深深感到了像魯敎授 這樣華人前輩在美國這塊土地上的付出與 收穫。如 5月 26-27,在 Franklin Park Conservatory and Botanical Gardens 舉辦的亞洲節, 和今年來自湖北專業雜技團的演出等。我很 感動這些在美國爲弘揚文化做努力的人們, 感謝車行銀行等企業的大力支持,請大家不 要错過這樣有意義的活動 文:浦瑛

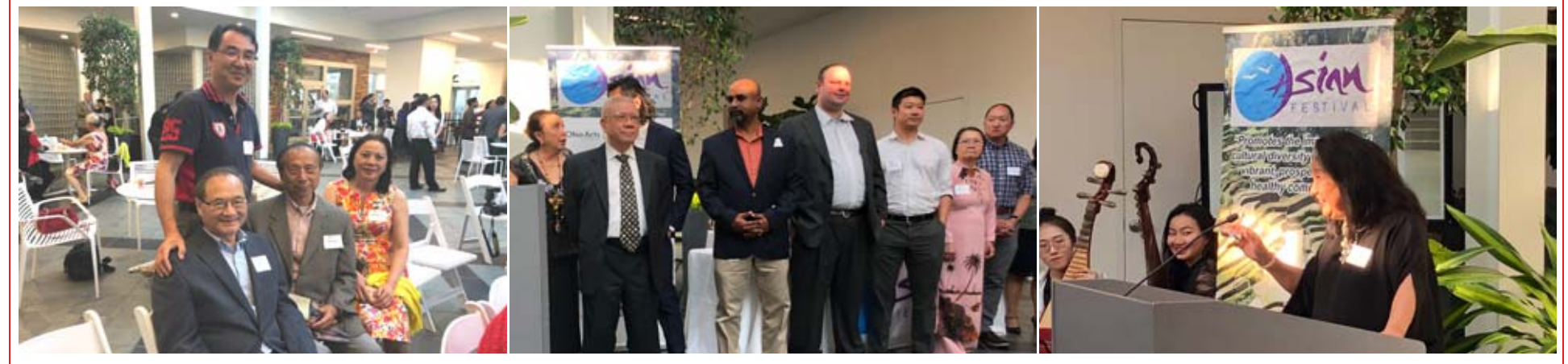

Columbus is one of the most well diverse cities in the United States according to WalletHub's 2018 report. We have so many different ethnicities in this city with each person taking an active role in helping to shape the community. I love how amazingly success each of the Asian-American and Latin-American are in this city. They and their parents, and grandparents came here with nothing in their hands, but now many of them are business owners. CEOs. and working in their profession. I love it! It is what my grandparents envisioned thirty years

## Asian Festival is one of the best cultural events

ago when they decided to live in Columbus after they and many others escaped the persecution in Vietnam. That is why I decided to run for city council to serve you and to bridge the gap between the government and our community. I want to see more businesses and infrastructures presence as the city is growing. And I want to serve you as the first Asian-American in City Hall.

Asian Festival is one of the best cultural events during the year as kids who grew up here in Columbus get to learn about their heritage. Many of my cousins who were born and grew up here in the United States know very little about the history of South Vietnam and its culture. My grandparents used to say this to me when I was little, "U?ng n??c nh? ngu?n," which means, "No matter where you go or

what you do in life, never forgets where you came from." Asian Festival is a great event for not just Asian-Americans who were born and raised here to get to know their heritage, but it is also a great event for everyone to get to know about their Asian friends and neighbors. One of the best ways to get to know someone is to live their lives and Asian Festival is not an event for people to just hear, but also see the living culture of Asian-Americans.

Thanh X. Pham

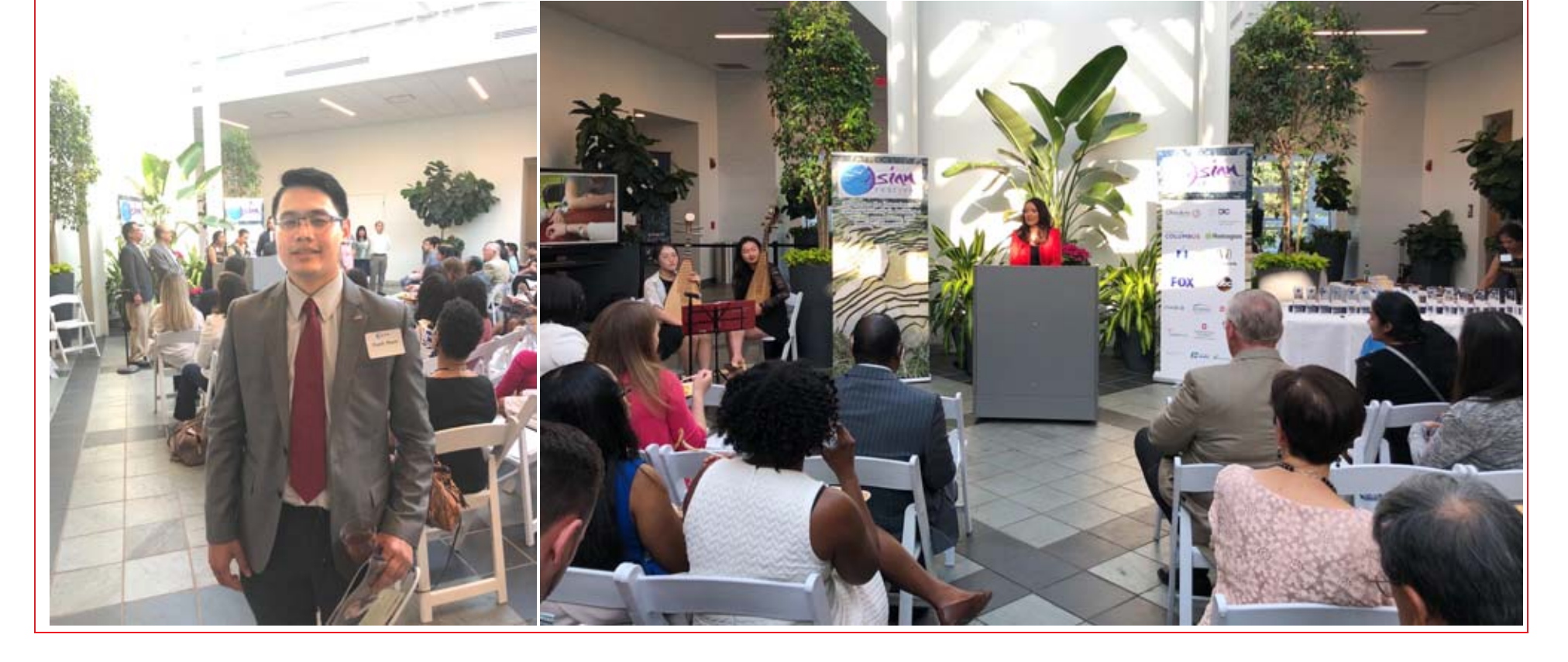